## Purekeys kabellose Maus Schnellinstallation

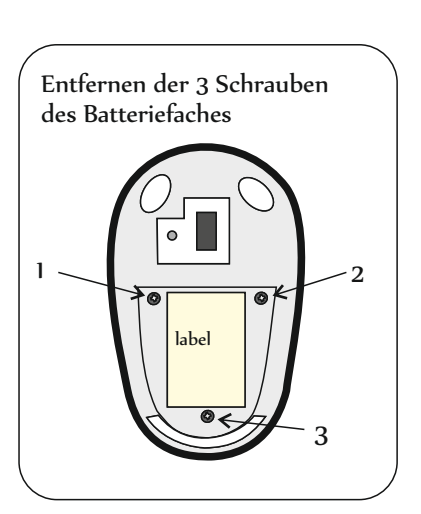

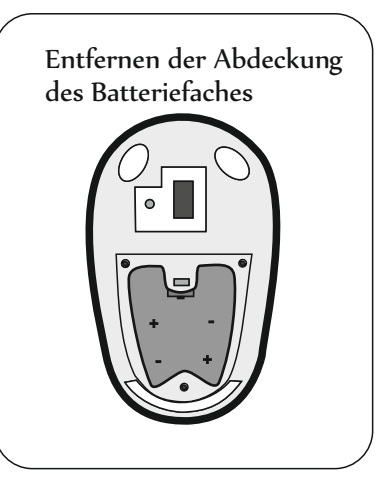

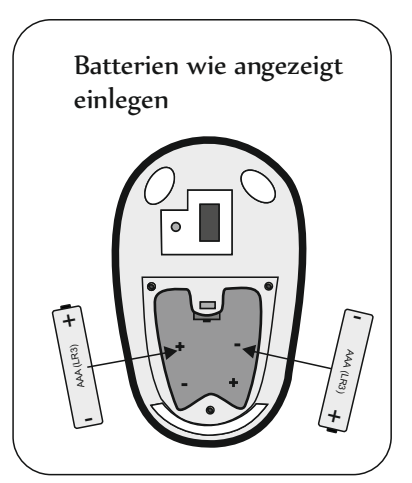

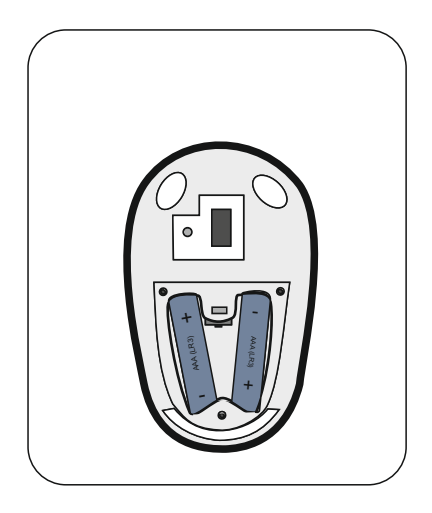

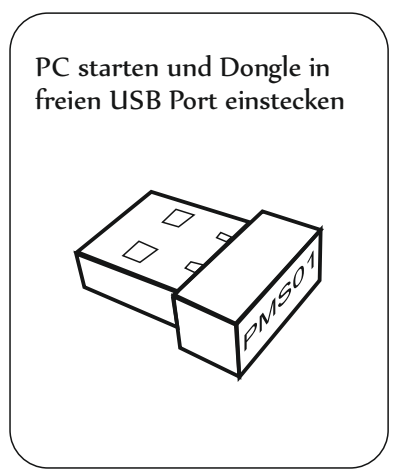

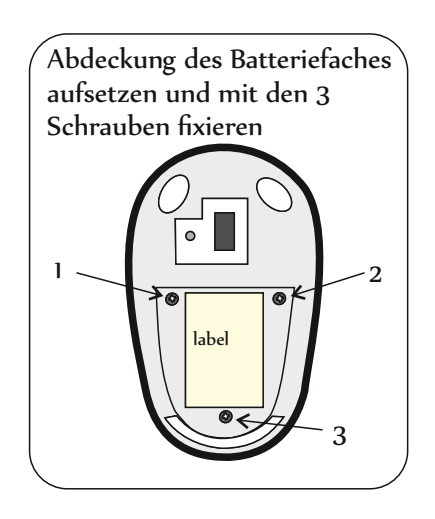

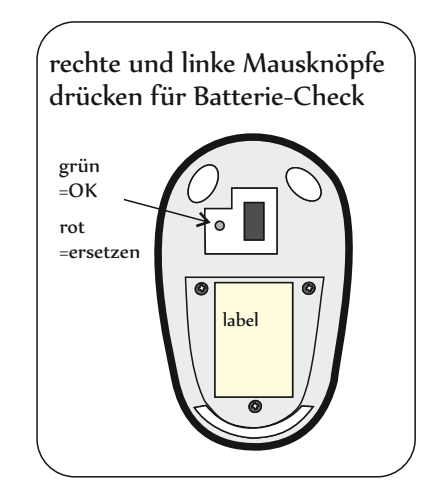

Installation startet automatisch und kann 1 Minute dauern. Bei Problemen ziehen Sie bitte die Bedienungsanleitung oder die Häufigen Fragen auf der Webseite:

WWW.PUREKEYS.DE